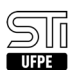

## 08. [dúvida] Enviei meus documentos e esqueci de anexar alguns arquivos, e agora?

02/06/2023 21:58:16

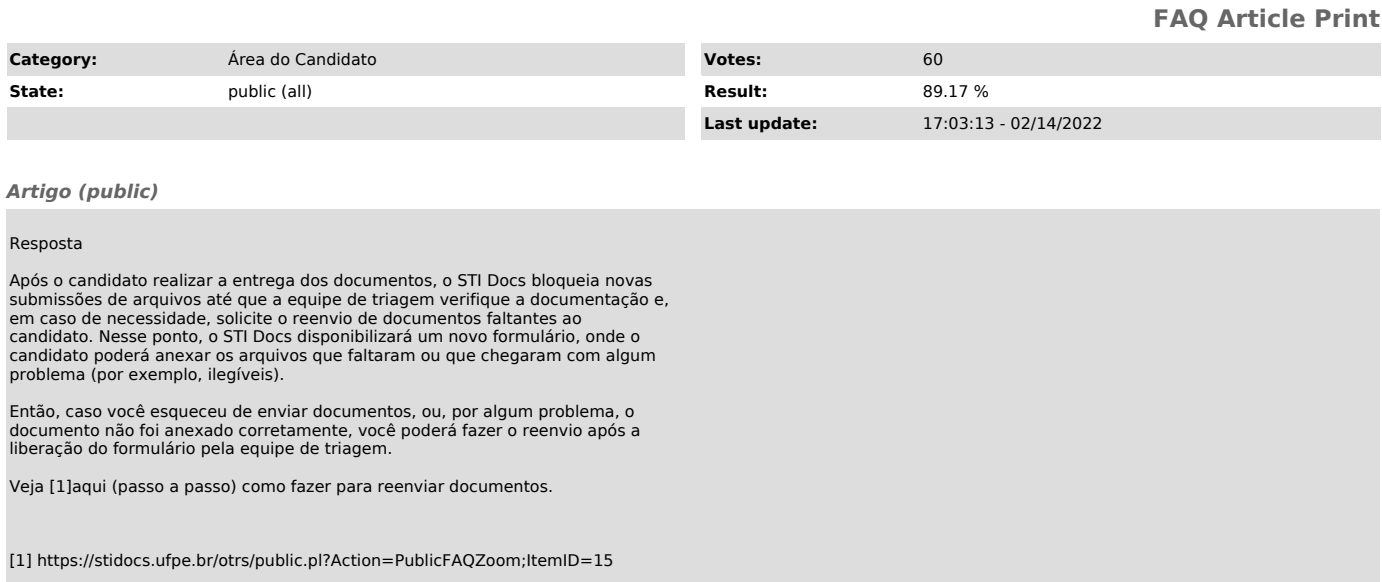